## **Quali i sintomi**

- $\checkmark$  II tuo PC rallenta?
- $\checkmark$  Alcuni programmi smettono di funzionare?
- $\checkmark$  Si moltiplicano messaggi d'errore?
- $\checkmark$  Si aprono automaticamente siti non richiesti?
- $\checkmark$  Ricevi posta indesiderata, o qualcuno ti avverte di aver ricevuto e-mail da te, ma tu non le hai inviate?
- $\checkmark$  Si creano flussi di dati in uscita dal computer, anche riservati?

#### **Come proteggersi**

- $\checkmark$  Aggiornare periodicamente il sistema operativo.
- $\checkmark$  Attivare un firewall: letteralmente "muro di fuoco" è una difesa che consente solo ai programmi legittimi di accedere al Web e di lavorare sul PC.
- $\checkmark$  Aggiornare con regolarità l'antivirus scelto attraverso Internet o apposito CD-rom e far sempre partire l'antivirus all'accensione del sistema operativo.
- $\checkmark$  Non aprire gli allegati delle e-mail provenienti da mittenti sconosciuti.
- $\checkmark$  Non comunicare mai dati personali di accesso a siti web o alla posta elettronica.
- $\checkmark$  Scaricare file solo da siti sicuri e affidabili.
- $\checkmark$  Stare alla larga da siti che trattano di pirateria informatica e pornografia. L'UNICEF è la principale organizzazione mondiale **per**

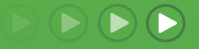

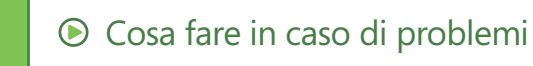

**Se** i tuoi fi gli si sentono turbati o spaventati da qualcosa o qualcuno incontrato su Internet, invitali a **parlartene immediatamente**, senza paura di essere sgridati o di perdere la possibilità di utilizzare il computer. Per aiutarli a gestire la situazione, devi sapere che cosa sta succedendo.

**Se** il bambino è in pericolo immediato, chiama il pronto intervento **ai numeri 113 o 114**.

Se qualcuno molesta, minaccia o infastidisce in modo continuativo i tuoi figli, oppure tenta di indurli a incontrarsi di persona per scopi illegali, segnalalo ai numeri 113 o 114, oppure all'indirizzo **www.commissariatodips.it**, che è gestito dalla Polizia Postale e delle Comunicazioni e offre informazioni di contatto per tutti i reparti appropriati delle forze dell'ordine.

**Se** il problema riguarda l'utilizzo inappropriato di un servizio Microsoft, scrivi all'indirizzo **abuse@microsoft.com**

## Link utili:

**www.poliziadistato.it www.commissariatodips.it www.unicef.it www.microsoft.com/italy/athome/security https://fss.live.com/**

**la difesa dei diritti dell'infanzia e dell'adolescenza** e si ispira in tutta la sua azione ai principi della **Convenzione sui diritti dell'infanzia** ratificata dall'Assemblea Generale delle Nazioni Unite.

In questo quadro si motiva la partecipazione dell'UNICEF al progetto didattico "La scuola ricomincia navigando", attraverso il quale si è voluto approfondire un diritto ormai cruciale per i nostri ragazzi: quello di ricevere una informazione corretta e comprensibile e, di conseguenza, **il diritto di muoversi nel mondo di Internet in modo sicuro, liberi da pericoli e da rischi di abusi e manipolazioni**.

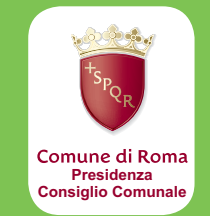

# La scuola ricomincia navigando

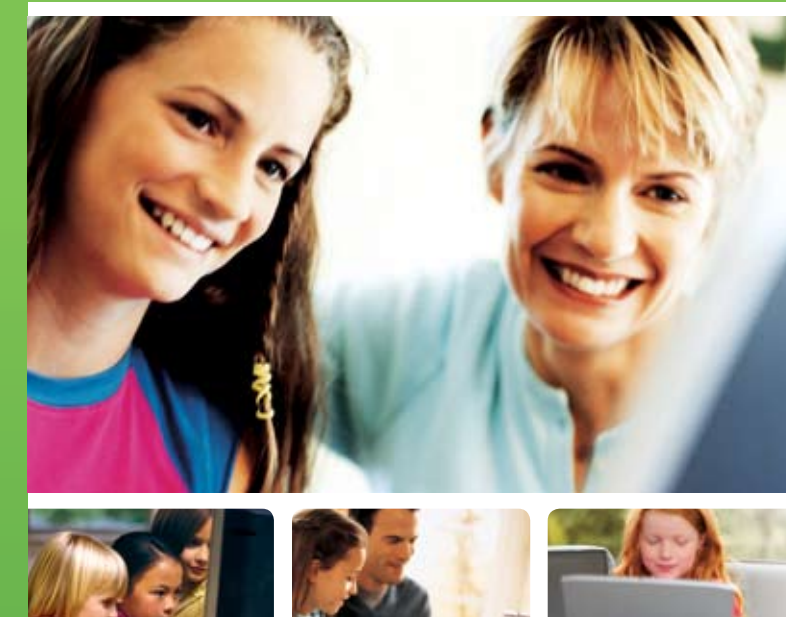

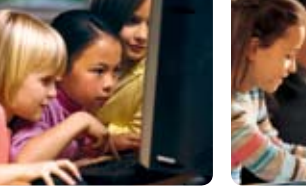

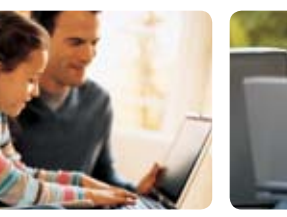

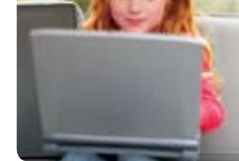

In collaborazione con:

**Carpolizia** 

unicef®

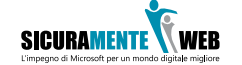

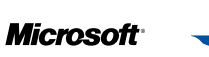

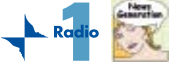

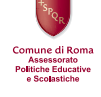

Con il patrocinio di:

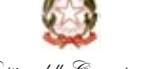

# Internet è un terreno di gioco per

i bambini, perfetto per esplorare, apprendere e divertirsi. Quando diventano più grandi, offre anche la risorsa ideale per creare reti di contatti, inviando e-mail e messaggi immediati, pubblicando blog, creando pagine Web personali, cercando musica e svago.

Molte attività svolte dai ragazzi su Internet contribuiscono a sviluppare forme sane di comunicazione ed espressione personale, ma possono anche essere pericolose per la sicurezza dei tuoi figli.

**Proteggere la propria famiglia su Internet significa comprendere i rischi della rete, fornire ai ragazzi chiare indicazioni per un comportamento sicuro on-line, parlare** 

**apertamente con loro e utilizzare le tecnologie quando possono essere d'aiuto.**

- $\checkmark$  La miglior garanzia di tutela per i tuoi figli è quella di non lasciarli soli in un ambiente popolato da adulti: cerca di accompagnarli il più possibile quando navigano in Rete.
- √ In generale, insegna ai tuoi figli quali possono essere i rischi di Internet senza terrorizzarli e senza dimenticare che la Rete è come il mondo reale, ci sono cose belle ma anche cose brutte.
- $\checkmark$  Colloca i computer, le console di gioco e gli altri dispositivi di gioco connessi a Internet in soggiorno o in un'altra posizione centrale, invece che nella camera dei ragazzi. Assisti i tuoi figli ogni volta che ritieni sia necessario esercitare una funzione di guida e di controllo.
- $\checkmark$  Cerca di imparare ad usare Internet (non è difficile) per riuscire a capire i giochi utilizzati dai tuoi figli, i contenuti che scrivono nei loro blog e le chat che visitano. Crea un rapporto di dialogo con loro, cerca di conoscere i loro interessi in Rete (siti visitati, chat, ricerche e scoperte effettuate) e i loro amici on-line.
- **<del></del>** ∕ Parla con i tuoi figli dei rischi legati a Internet, inclusi quelli della pedo-pornografia e del bullismo on-line, della possibilità di imbattersi in contenuti inadatti alla loro età e di veder compromessa la loro privacy. Insegna ai tuoi figli a fidarsi del loro istinto e incoraggiali a dirti se qualcosa li ha turbati o spaventati.
- √ Stabilisci regole chiare per l'accesso a Internet, definendo i tempi di utilizzo del computer e del collegamento in Rete secondo l'età dei tuoi figli.
- **<del></del>** ∕ Leggi le e-mail che i tuoi figli ricevono da sconosciuti. Molti pedofili allegano foto di pornografia infantile alle e-mail, per convincere il bambino che altri bambini compiono atti sessuali; assicurati di controllare tutti gli attachments alle e-mail (file di testo o di immagini allegate).
- **V** Controlla l'eventuale iscrizione dei tuoi figli alle chat, per capire con chi sono in contatto. Aiuta i tuoi figli ad usare il computer in maniera equilibrata. Molti bambini e ragazzi si appassionano troppo al computer, dimenticando di giocare con gli amici reali.
- $\sqrt{\ }$  Assicurati che i ragazzi non incontrino le persone conosciute on-line senza il tuo consenso, perché non sono sempre così sincere come dicono di essere.
- $\checkmark$  Insegna ai tuoi figli a non rivelare nel Web o nelle chat informazioni personali (come il loro nome, l'età, il sesso, il numero di telefono, l'indirizzo di casa, la scuola che frequentano e i luoghi dove preferiscono giocare e incontrarsi con gli amici).
- $\angle$  Tieni i bambini lontani dalle chatrooms, a meno che non siano controllati.
- **∕** Incoraggia discussioni tra te e i tuoi figli su ciò che trovano divertente on-line.
- $\checkmark$  Insegna ai tuoi figli a non rispondere quando ricevono e-mail offensive o provocatorie, messaggi da chat o altre comunicazioni, specie su argomenti sessuali.
- $\checkmark$  Cerca di sorvegliare i tuoi figli mentre sono connessi on-line, installando sul computer un software di protezione che attraverso l'utilizzo di parole chiave - memorizzi gli indirizzi Internet più frequentati dai ragazzi.
- **↓** Per impedire la navigazione incontrollata sulla Rete utilizza per le parole chiave di accesso (password) nomi di fantasia non presenti in dizionari italiani e stranieri; scegli una combinazione di lettere e numeri che creino una parola facilmente memorizzabile; memorizza le password evitando

di scriverle; non rivelare le password e comunque cambiale spesso.

 $\checkmark$  I servizi di posta elettronica offrono in genere opzioni che permettono di configurarli in modo da evitare la ricezione di messaggi indesiderati e dannosi anche per i minori; gli allegati ai messaggi di posta elettronica possono contenere dei programmi eseguibili pericolosi per il sistema informatico, è quindi necessario avere cautela se provengono da persone non conosciute.

**Sul sito del Commissariato di P.S. on-line è disponibile il test di navigazione sicura riservato ai genitori. http://www.commissariatodips.it/**

# Il computer di tuo figlio è protetto?

### **Cosa sono virus e malware**

- **1. Un virus** è una parte di codice del computer che può essere contenuto in un programma oppure in un file. Può danneggiare l'hardware, il software e le informazioni presenti sul computer. Lo scopo di un virus è quello di riprodursi e diffondersi attraverso la condivisione di file o l'invio di messaggi di posta elettronica.
- **2. Malware** è un termine che viene dalle parole "malicious" e "software" (letteralmente "software malizioso") e indica software creati da malintenzionati che vogliono impadronirsi dei nostri dati personali, dal semplice indirizzo e-mail, alle password di accesso ai servizi on-line della nostra banca. Di solito il malware non blocca il PC, ma ne ruba - appunto - dati preziosi.

I motivi per cui vengono creati virus e malware possono essere:

- danneggiare gli utenti di computer;
- deteriorare il funzionamento di un programma;
- bloccare l'attività di una banca o di un'azienda;
- intasare caselle di posta elettronica con una mole enorme di messaggi per impedire il regolare funzionamento del server.